Billion

# **BIPAC-2AB 2.0**

# **ISDN a/b Adaptor**

## **User's Manual**

Download from Www.Somanuals.com. All Manuals Search And Download.

#### *Declaration of Conformity Konformitätserklärung*

**in accordance with the Radio and Telecommunications Terminal Equipment Act (FTEG) and Directive 1999/5/EC (R&TTE Directive)** 

gemäß dem Gesetz über Funkanlagen und Telekommunikationsendeinrichtungen (FTEG) und der Richtlinie 1999/5/EG (R&TTE)

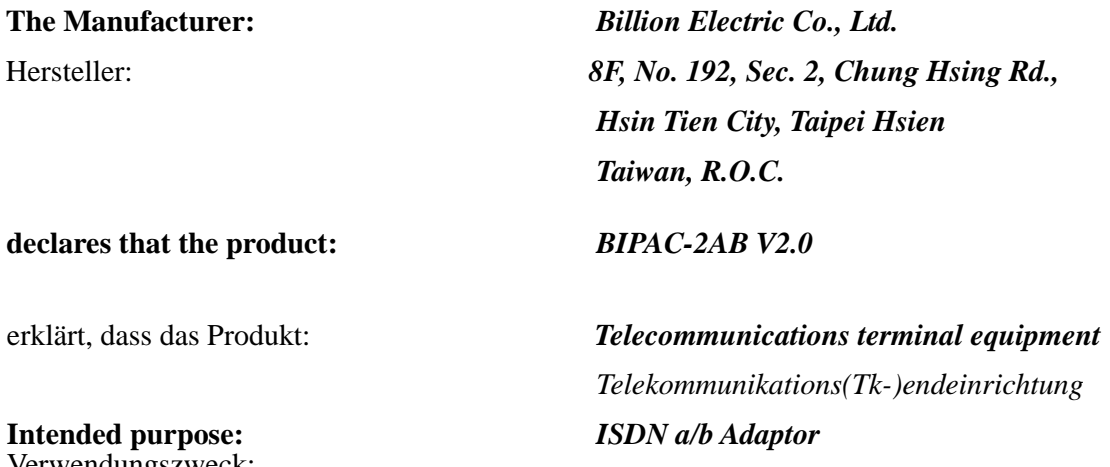

Verwendungszweck:

**complies with the essential requirements of §3 and the other relevant provisions of the FTEG (Article 3 of the R&TTE Directive), when used for its intended purpose.** bei bestimmungsgemäßer Verwendung den grundlegenden Anforderungen des § 3 und den übrigen

**Harmonised standards: Health and Safety requirements contained in §3 (1) 1. (Article 3 (1) a))**  Harmonisierte Normen: Gesundheit und Sicherheit gemäß §3 (1) 1. (Artikel 3 (1) a))

 *EN 60950:1992+A1: 1993+A2: 1993+A3: 1995+A4: 1997+A11: 1997* 

einschlägigen Bestimmungen des FTEG (Artikel 3 der R&TTE) entspricht.

**Harmonised standards: Protection requirements with respect to EMC §3 (1) 2, (Article 3 (1) b))**  Harmonisierte Normen: Schutzanforderungen in Bezug auf die EMV §3 (1) 2, Artikel 3 (1) b))

*EN 55022: 1998, Class B, EN 61000-3-2+A12: 1996, EN 61000-3-3: 1995 IEC 61000-4-2: 1995, IEC 61000-4-3: 1995, IEC 61000-4-4: 1995, IEC 61000-4-5: 1995, IEC 61000-4-6: 1996, IEC 61000-4-11: 1994* 

**Interface specification:** Termination point of a public telecom. Network specification **Schnittstellenspezifikation:** Netzabschluss eines öffentlichen TK-Netzes Spezifikation *TBR3(11.95), TBR3/A1(12.97), part of Ets 300 047-3(08.92)*

#### **This declaration is issued by:**  Diese Erklärung wird verantwortlich abgegeben durch:

\_\_ \_\_\_\_\_\_\_\_\_\_\_\_\_\_\_\_\_\_\_\_

(Place) (Date) *General Manager*

 *Billion Deutschland*

#### **Table of Contents**

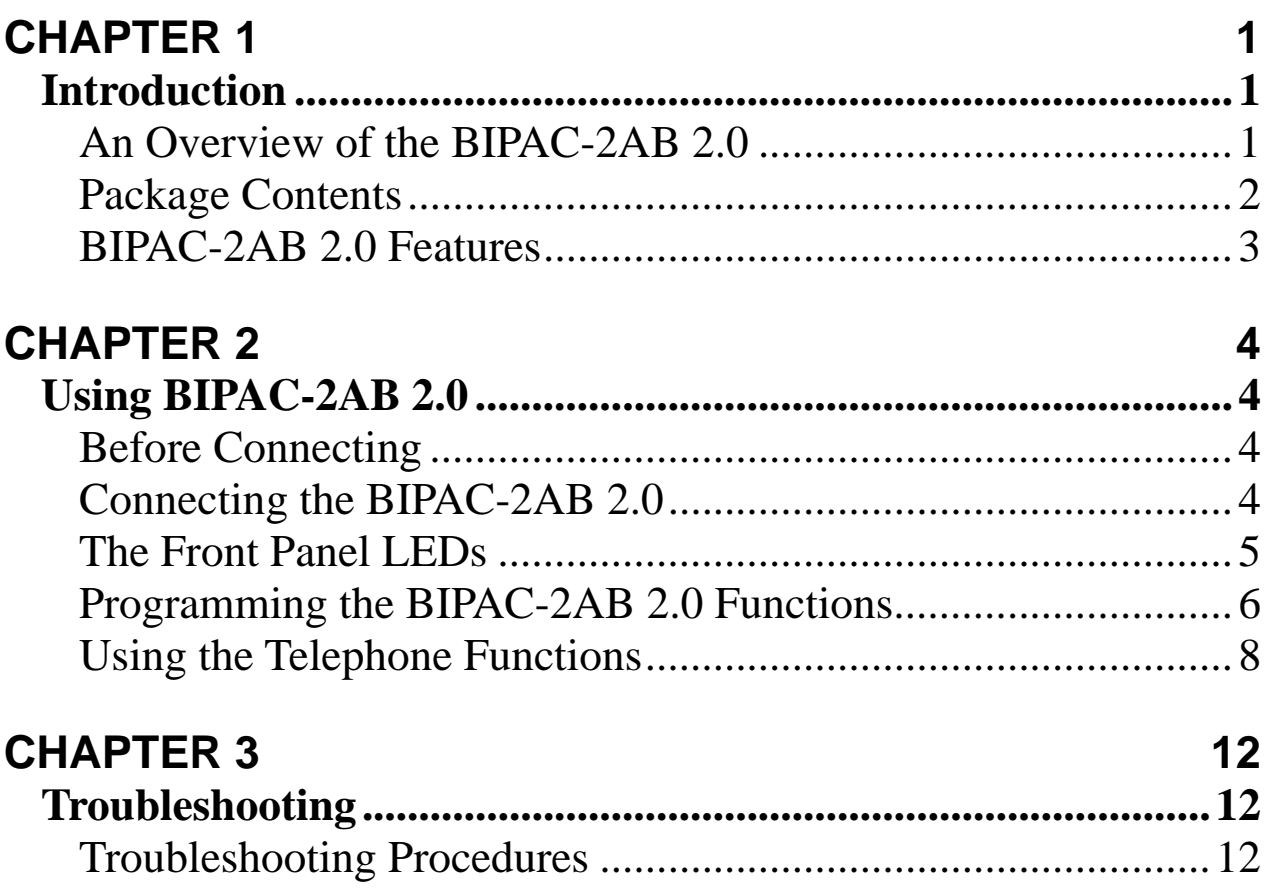

Download from Www.Somanuals.com. All Manuals Search And Download.

# **Chapter 1 Introduction**

## **An Overview of the BIPAC-2AB 2.0**

#### **What is ISDN?**

ISDN is an abbreviation for *I*ntegrated *S*ervices *D*igital *N*etwork. ISDN transfers information digitally and integrates all telecommunication services (such as telephone, teletext, videotex, etc.) into a single network. Using ISDN, you can transfer text, voice, data files, images, and even video.

Before the use of ISDN, telecommunications operated using analog devices, which limited the quality of telecommunication transfers. With ISDN technology, the telephone lines can transmit data digitally with much greater speed and clarity of transmission than with analog transmissions. The ISDN is capable of transmitting all kinds of information at greatly accelerated rates. A typical modem transmission has a rate of 56Kbps (*kilobits per second* or thousand bits per second). ISDN digital technology allows transfer rates of up to 128Kbps.

Because ISDN transmits data digitally, the data is virtually error free, *and*  the transmission is much clearer, with fewer interruptions and slowdowns in facsimile transmissions. With ISDN devices implemented throughout the world, a truly digital network will emerge, allowing everyone fast and easy access to the global information highway.

#### **The BIPAC-2AB 2.0 ISDN a/b Adaptor**

The BIPAC-2AB 2.0 ISDN a/b adaptor allows you to make the transition from analog to digital without having to discard all your present analog devices. The BIPAC-2AB 2.0 provides an interface between your ISDN line and present analog devices such as your telephone. With a full array of convenient functions such as call waiting, call holding, call transfer, call forwarding and speed dialing among others, your BIPAC-2AB 2.0 will help you step from the world of analog communications right into the 21<sup>st</sup> century world of ISDN!

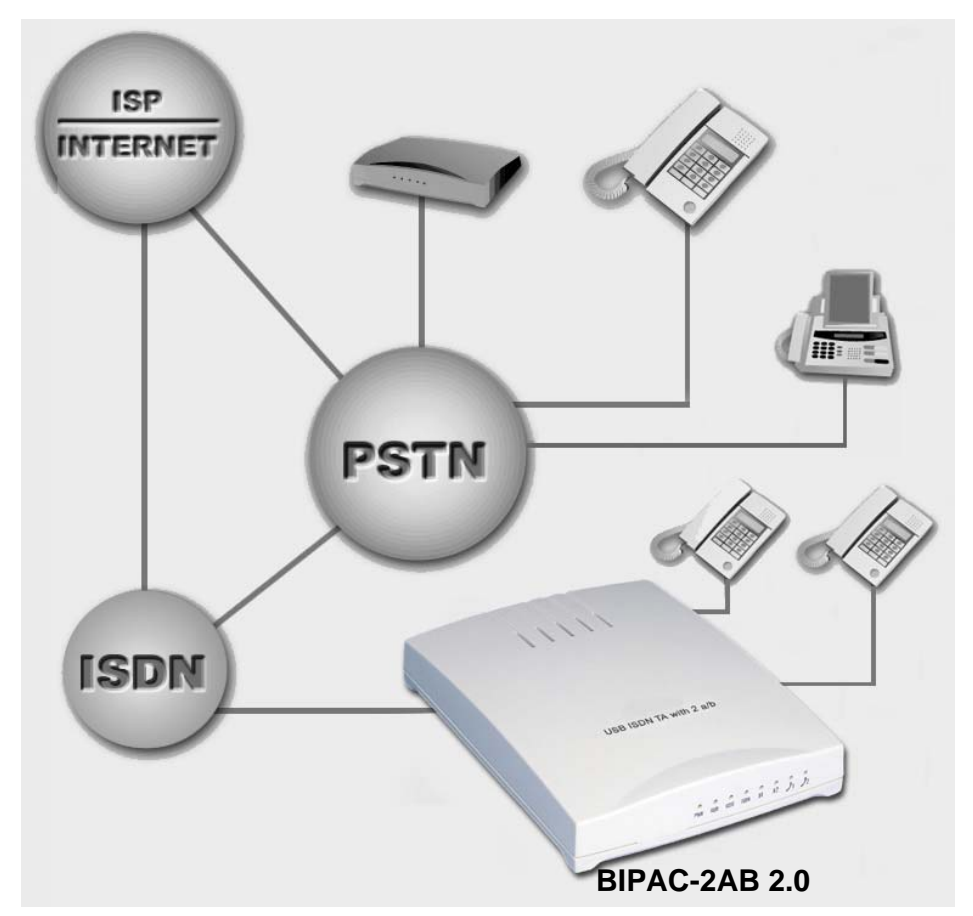

#### **FIGURE 1: THE BIPAC-2AB 2.0 ISDN A/B ADAPTOR**

## **Package Contents**

The BIPAC-2AB 2.0 package comes with the following accessories:

**1.** The BIPAC-2AB 2.0 external ISDN a/b adaptor

- **2.** One RJ-45 cable
- **3.** One AC-to-DC power adaptor
- **4.** This User's Manual

## **BIPAC-2AB 2.0 Features**

The BIPAC-2AB 2.0 supports many standard and enhanced features that allow you to make full use of ISDN services with your existing analog devices, including the following:

- Caller ID
- Individual phone number (MSN) for each analog port
- Password-protected for configurations
- **Inter-call**
- Call waiting
- Call hold/retrieve
- **Internal call transfer**
- **I** Internal call forwarding
- Call suspend/resume
- Supports "keypad protocol" for supplementary services
- **Speed dialing**
- Call filter
- Do not disturb
- **•** Distinct ring pattern for different MSN

# **Chapter 2 Using BIPAC-2AB 2.0**

## **Before Connecting**

Make sure that you have all you need to connect the BIPAC-2AB 2.0 ISDN a/b adaptor. You should have the following:

- **1.** At least one analog telephone (or other analog device)
- **2.** A power outlet that supplies  $220 \sim 240$  volts AC
- **3.** An ISDN basic rate  $S_0$  interface released by PTT (Post, Telephone and Telegraph administration)

## **Connecting the BIPAC-2AB 2.0**

Please refer to the following instructions and figures for installation procedures:

- **1.** Connect one or two analog telephones (or other analog devices) to the RJ-11 jacks labeled "a/b 1" or "a/b 2" on the back of the BIPAC-2AB 2.0. Refer to *Figure 2*.
- **2.** Connect your ISDN line to the RJ-45 jack labeled "ISDN  $S_0$ " on the back of the BIPAC-2AB 2.0. Refer to *Figure 2*.
- **3.** Plug the power adaptor into the power outlet. The POWER LED will illuminate on the front panel.

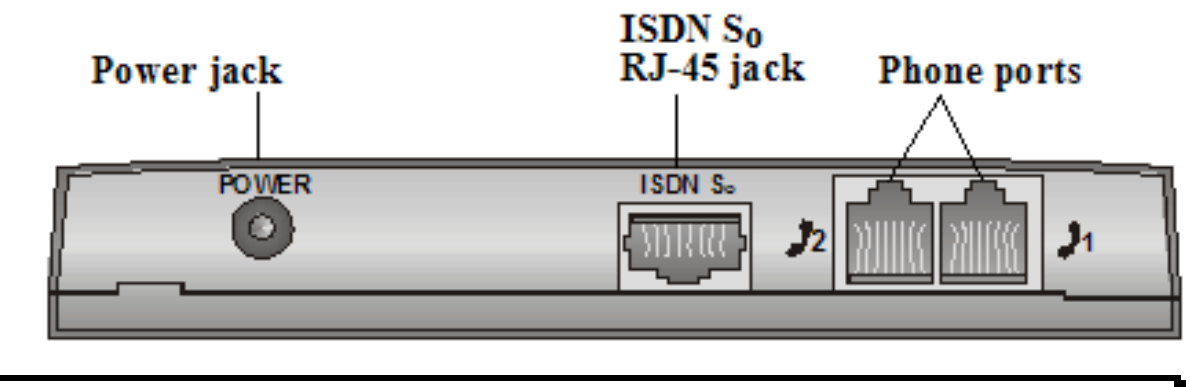

#### **FIGURE 2: CONNECTING THE BIPAC-2AB 2.0**

**4.** The BIPAC-2AB 2.0 ISDN a/b adaptor will run a *Power-On* selfdiagnostic test. The LEDs on the front panel will blink on and off one by one and the connected analog telephones will ring.

### **The Front Panel LEDs**

The following illustration and table describe the front panel LEDs:

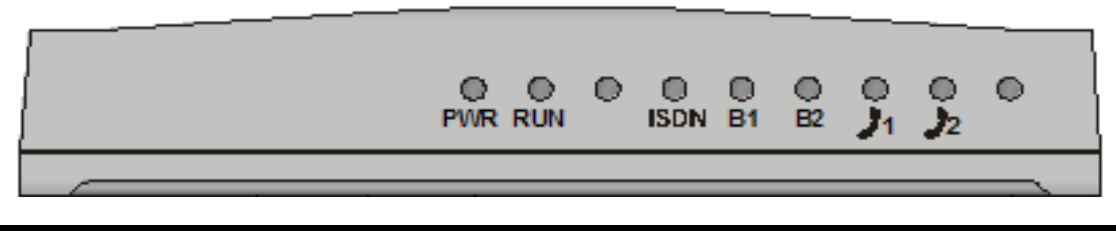

#### **FIGURE 3: THE FRONT PANEL LEDS**

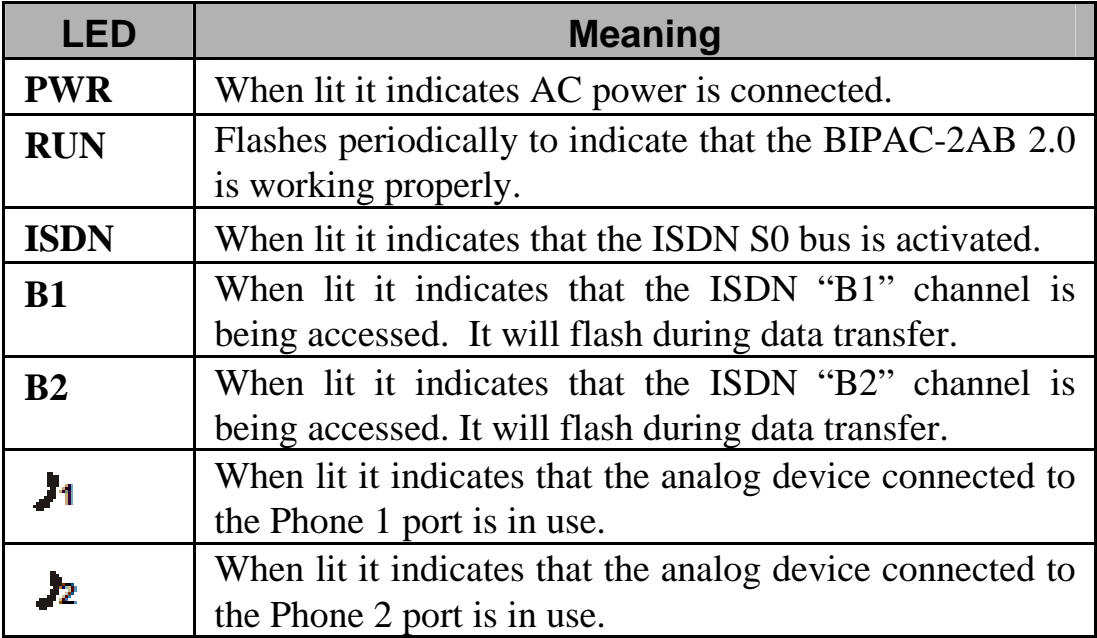

### **Programming the BIPAC-2AB 2.0 Functions**

The functions of BIPAC-2AB 2.0 are programmed by the use of the telephone number keys  $(0 \sim 9)$ , the pound key  $(\#)$ , and the star key  $(*)$ .

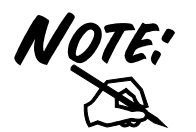

**You should hear 2 short tones if the programming is successful; otherwise, you will hear more than 6 tones indicating failure of programming.** 

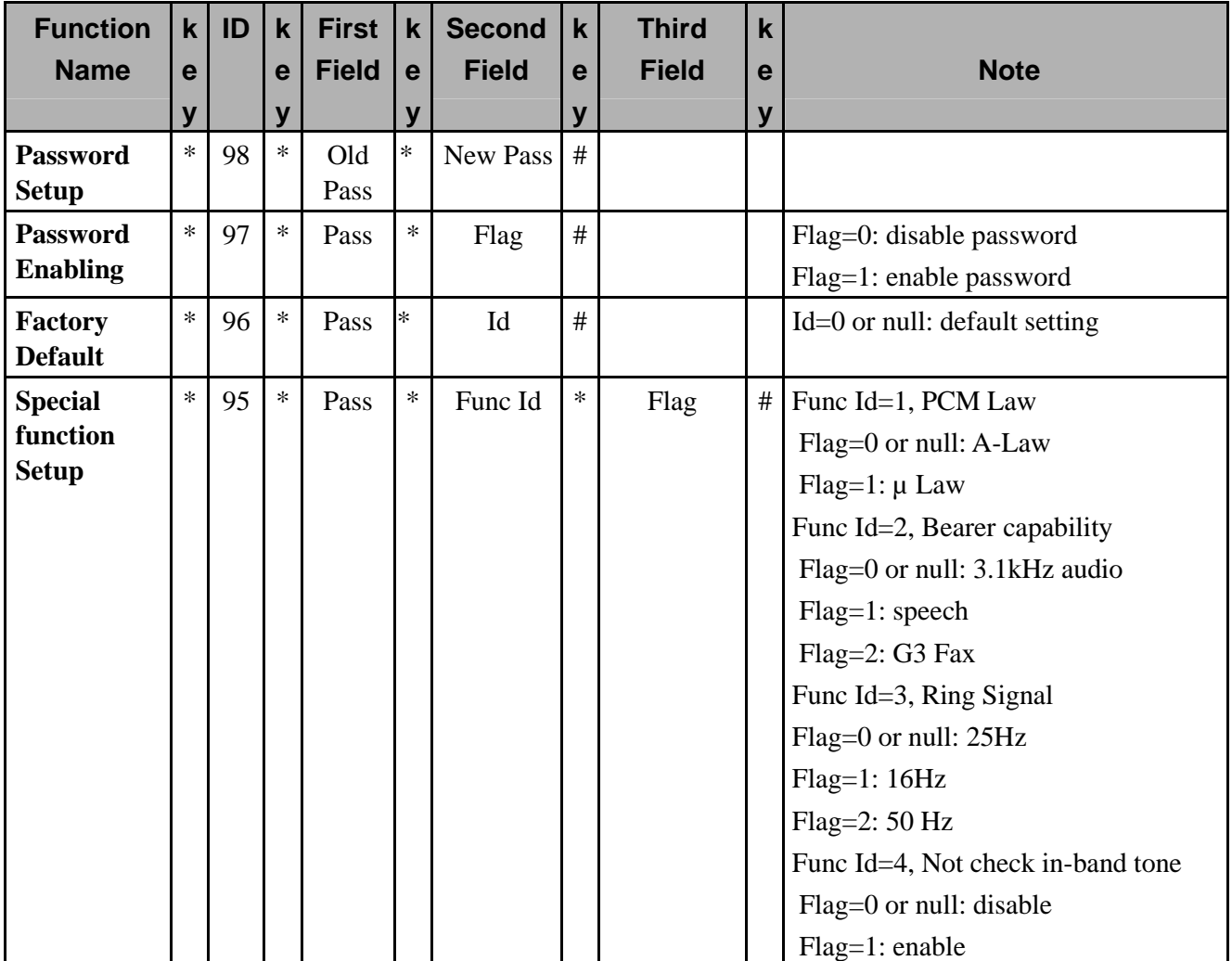

## **Chapter 2 Using BIPAC-2AB 2.0**

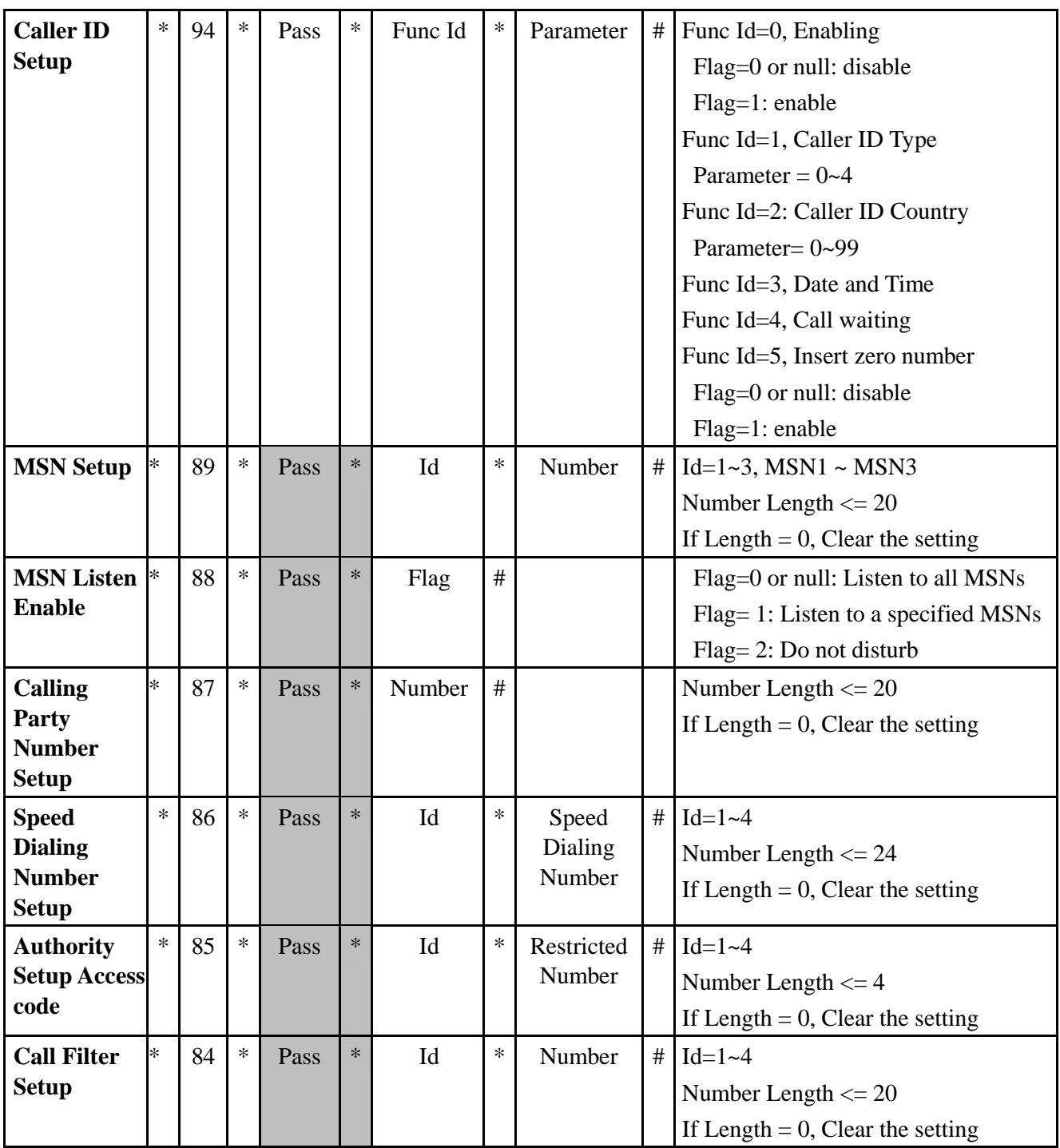

#### **BIPAC-2AB 2.0 User's Manual**

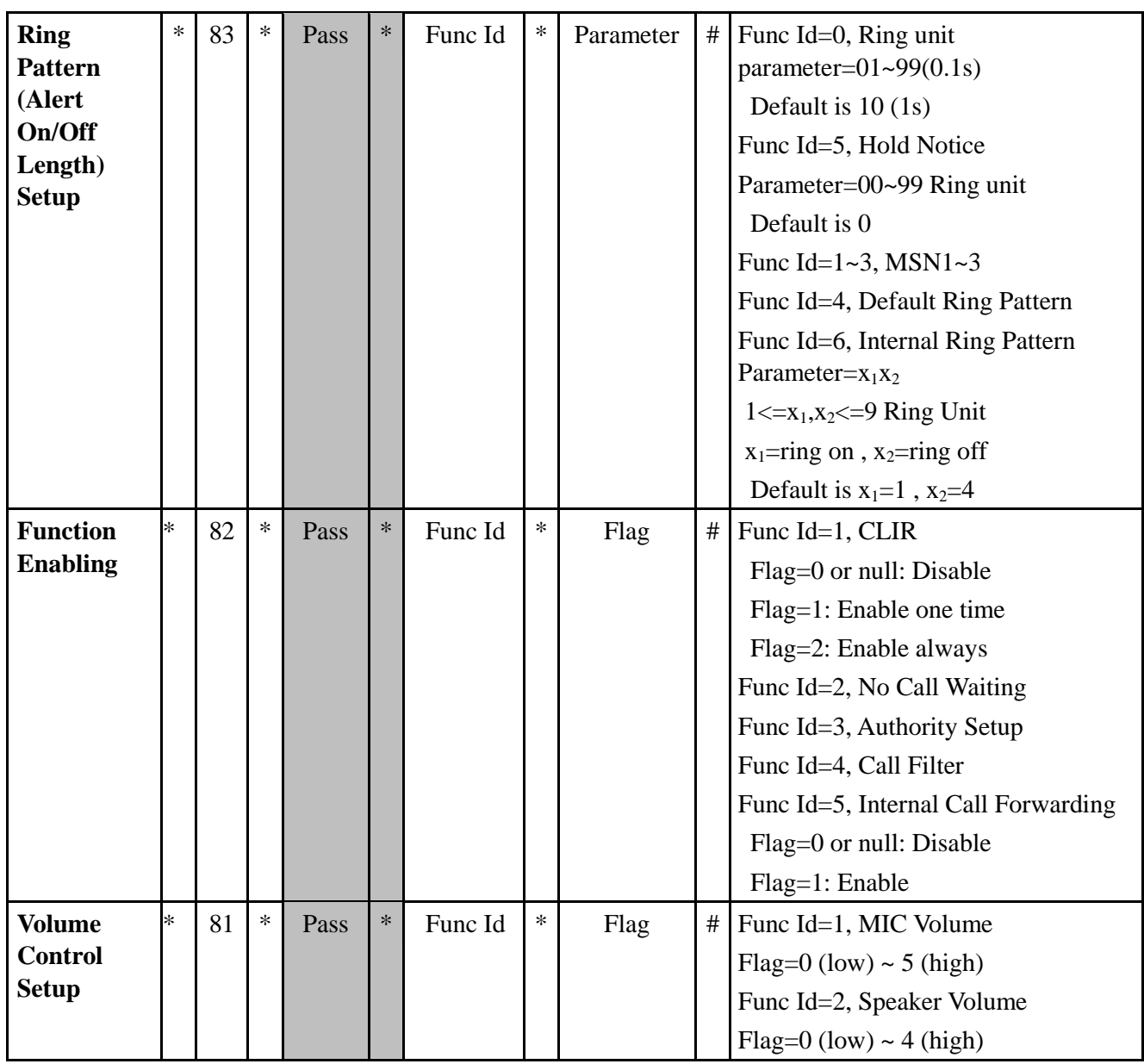

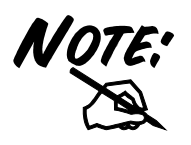

**Shaded area can be ignored if the password is disabled. The factory default password is 0000.** 

## **Using the Telephone Functions**

With an analog telephone connected to the phone port of the ISDN TA, you can avail of the following functions by using the number keys  $(0 \sim 9)$ , the pound key  $(\#)$ , and the star key  $(*)$ :

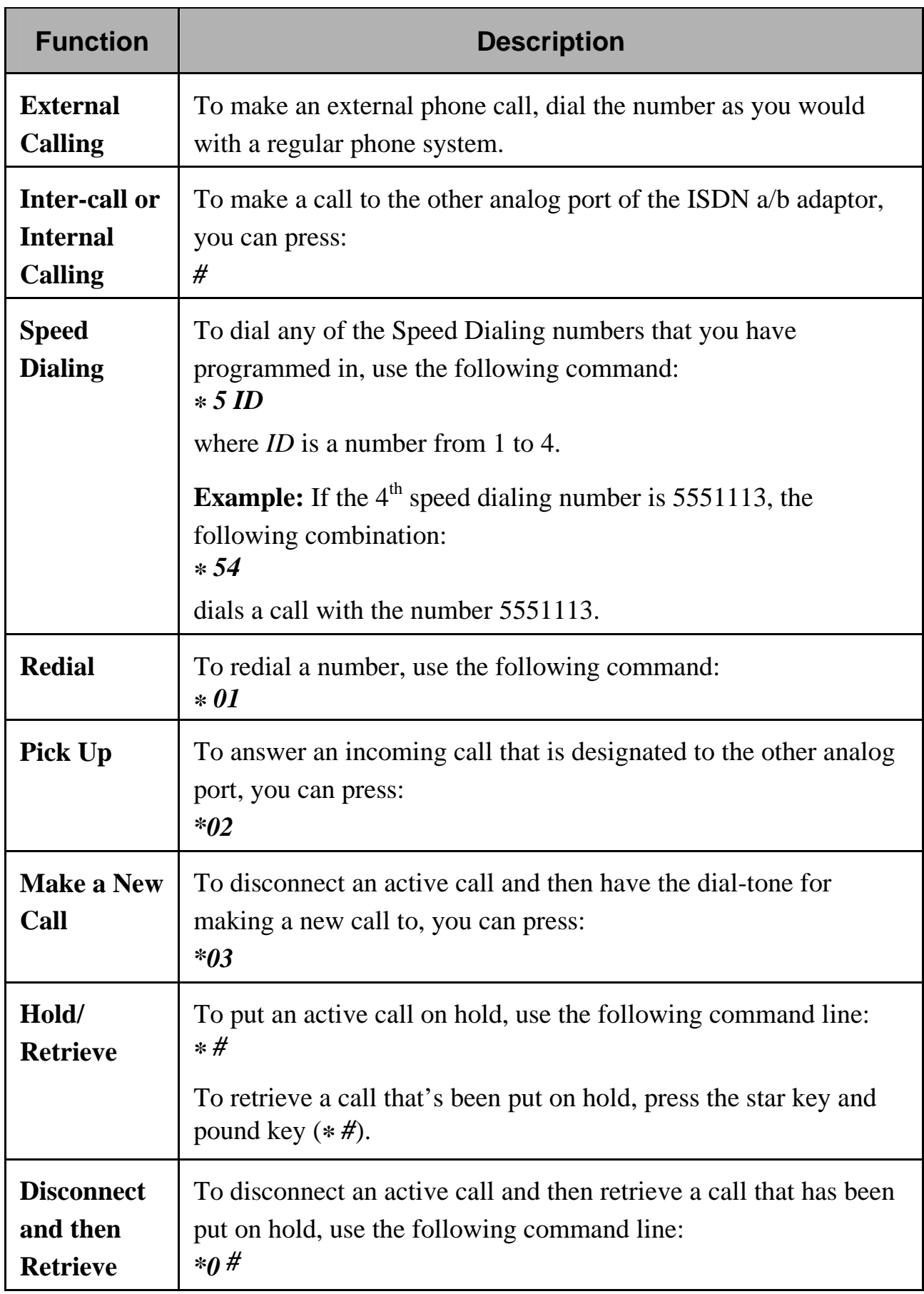

#### **BIPAC-2AB 2.0 User's Manual**

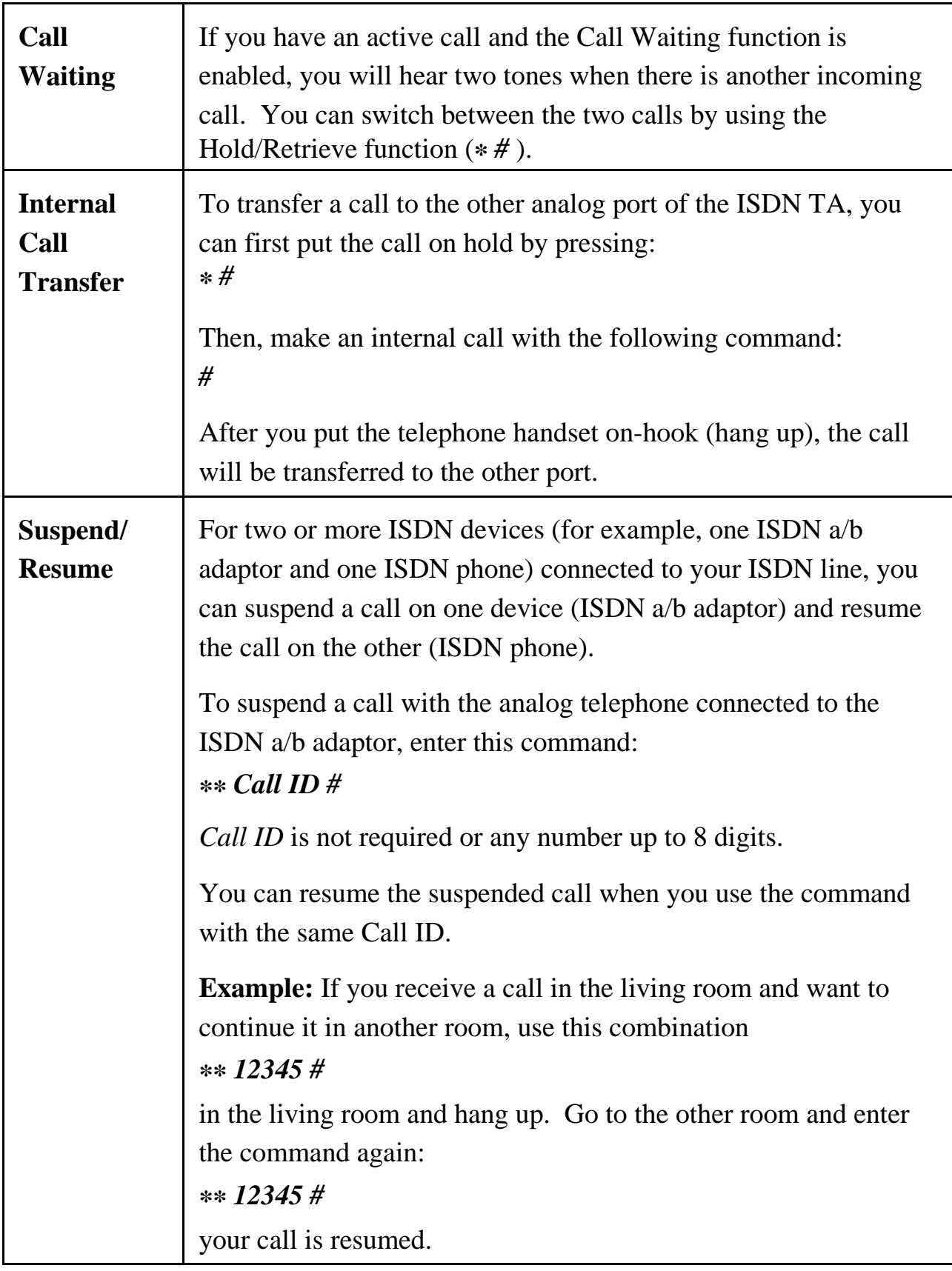

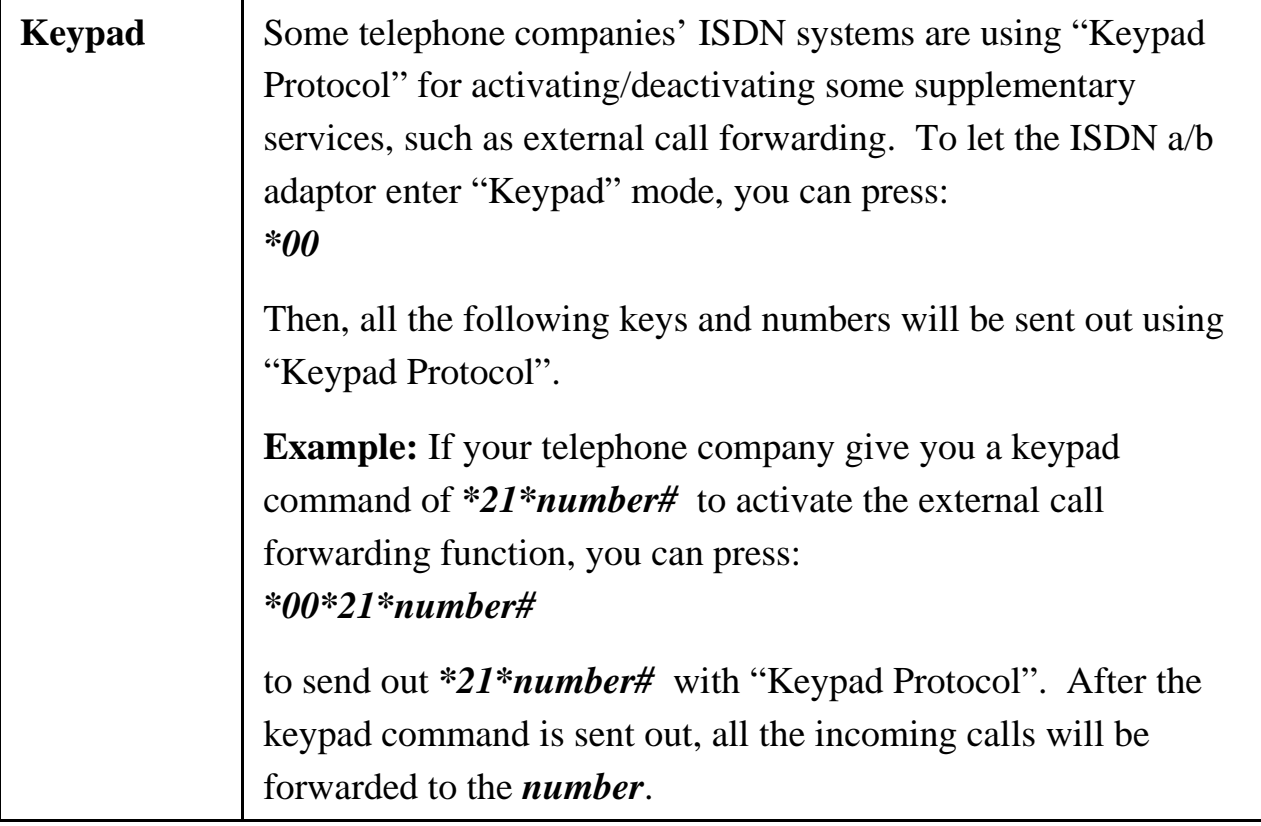

# **Chapter 3 Troubleshooting**

### **Troubleshooting Procedures**

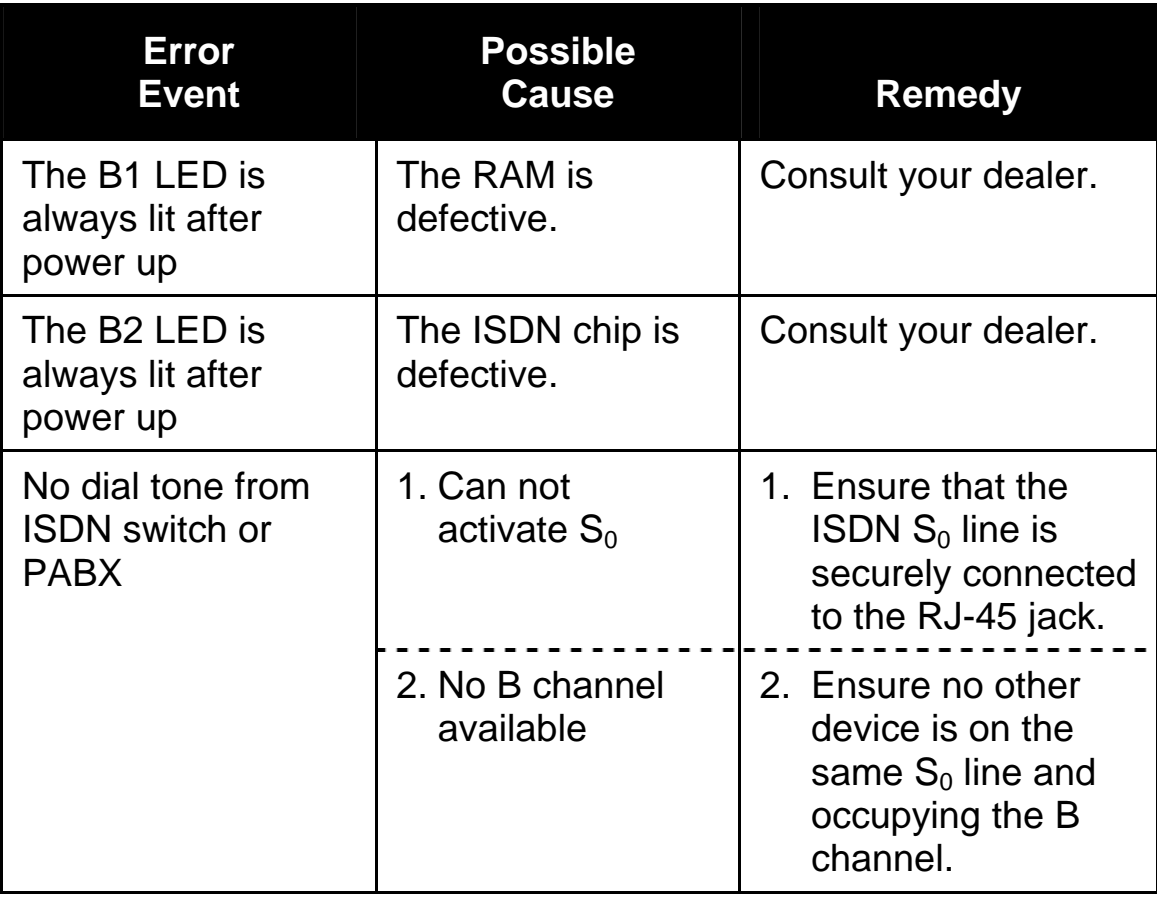

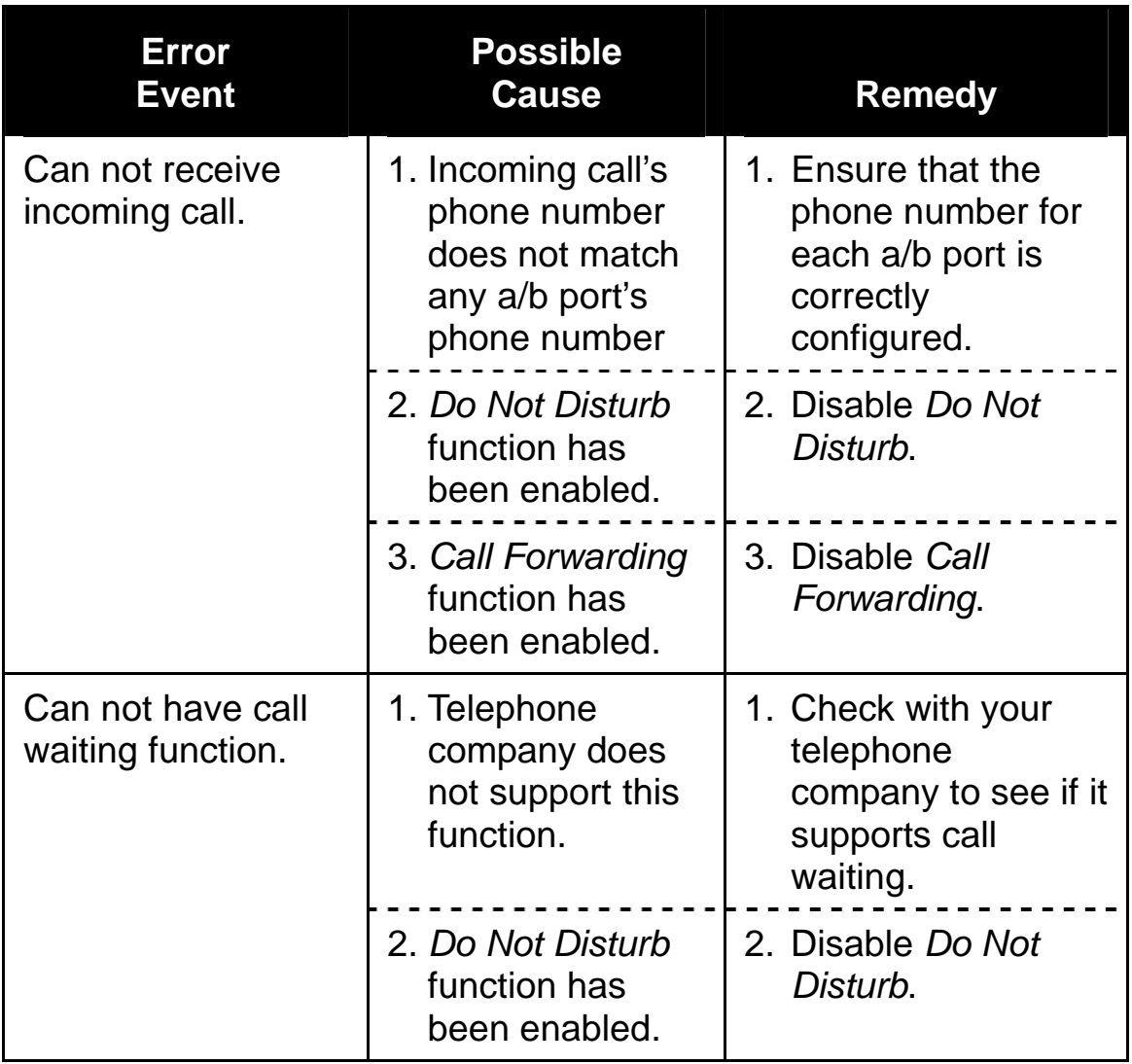

If you continue to have problems you should contact the dealer where you bought this BIPAC-2AB 2.0. If you have any other questions you can contact *Billion Electric Co., Ltd.* directly at the following addresses:

> **Email: support@billion.com.tw WWW: http://www.billion.com.tw/**

Free Manuals Download Website [http://myh66.com](http://myh66.com/) [http://usermanuals.us](http://usermanuals.us/) [http://www.somanuals.com](http://www.somanuals.com/) [http://www.4manuals.cc](http://www.4manuals.cc/) [http://www.manual-lib.com](http://www.manual-lib.com/) [http://www.404manual.com](http://www.404manual.com/) [http://www.luxmanual.com](http://www.luxmanual.com/) [http://aubethermostatmanual.com](http://aubethermostatmanual.com/) Golf course search by state [http://golfingnear.com](http://www.golfingnear.com/)

Email search by domain

[http://emailbydomain.com](http://emailbydomain.com/) Auto manuals search

[http://auto.somanuals.com](http://auto.somanuals.com/) TV manuals search

[http://tv.somanuals.com](http://tv.somanuals.com/)